VB ( ) PDF

https://www.100test.com/kao\_ti2020/136/2021\_2022\_\_E8\_AE\_A1\_ E7\_AE\_97\_E6\_9C\_BA\_E4\_c97\_136590.htm 1 A F1 Ctrl B Ctrl Atl C F10 Ctrl D.F10 Atl 2.  $False$ A. Visible B. Enabled C. Disabled Picture D. Default 3. Visual Basic A.Ctrl Q B. Shift Q C. Alt Q. D. Ctrl Alt Q 4. Wisual Basic A . The contract and contract and contract and contract and contract and contract and contract and contract and contract and contract and contract and contract and contract and contract and contract and contract and contrac "命令 B. 执行"文件"菜单中的"添加工程"命令 C. 执 " " " " D. " "  $\cdot$   $\cdot$   $\cdot$  5.  $\cdot$  A. 用程序的代码段 B.应用程序的界面 C.对象的属性 D.对象 6.<br>State State State State Basic A. 1 B. 1 C. D.  $7$  A 2 B. 3C. 4D. 58. Visual Basic A. B. C. D. D. S. Visual Basic A. B. C. D. 10. A Caption B Icon C. Picture D. ControlBox 11. A..bas B..cls C..frm D

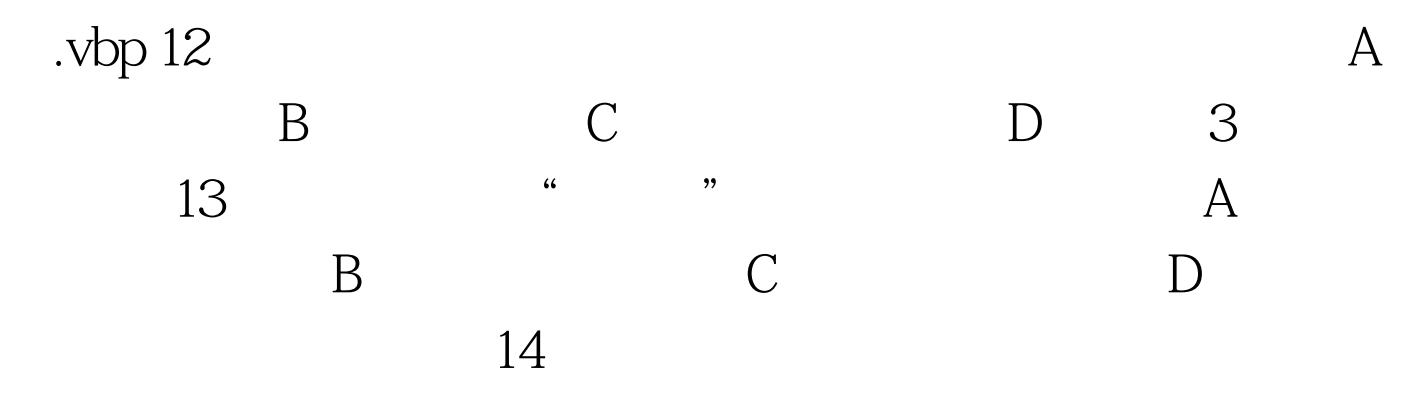

A. Private Sub Form\_Click() B. .Private Sub Form\_Click( ) BackColor=vbRed Form1.ForeColor=vbRed End Sub End Sub C Private Sub Form\_Click() D Private Sub Form\_Click() Form1.BackColor=vbRed ForeColor=vbRed End Sub End Sub 15

A. Style Graphics B. Style Picture C Picture D. Graphics 16. OLE A. a. B. C. D. the set of  $17$  and  $17$  form1 A Form Click B Form\_Load C. Form1\_Click D. Form1\_Load 18.  $\overline{A}$ B. C. D. 19. A. F2B. F3C. F4D. F5 20. Visual Basic A. B. C. C. A. H. Z. B. C. C. A. H. Z. B. C. C. C. A. H. Z. B. C. C. C. C. A. H. Z. D. C. C. C. C. U. D. C. C. C. C. C. U. D. C. C. C. U. D. C. C. U. D. U. C. U. D. U. O. U. D. U. O. U. D. U. D. U. U. D. U. U. D. U.  $D$  21. A. BorderStyle B. Caption C. Icon D. MaxButton 22. , and the conduction of  $\mathbb{C}$  and  $\mathbb{C}$  and  $\mathbb{C}$  and  $\mathbb{C}$ A. cmdc B. cmdb C.  $cmdA D$  Command1 100Test

## www.100test.com